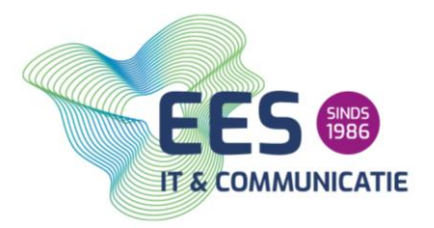

### Eisen LAN netwerk

Voor de toepassing van Voice over IP is het noodzakelijk dat het LAN geschikt is voor het transporteren van spraak. Hieraan worden worden de volgende eisen gesteld:

- Minimaal Cat5 UTP-bekabeling, gepatched in de server ruimte op patchpaneel.
- Minimaal 100 Mbit/s, full duplex Ethernet switches met RJ45-poorten.
- Ondersteuning voor Power-over-Ethernet op de Ethernet-switchpoorten waarop IP-telefoons worden aangesloten of voldoende 230V-aansluitingen op de locaties waar de IP-toestellen worden geplaatst. Er dienen dan wel toestellen te worden aangeschaft met een 230V-voeding.
- Ondersteuningsinstelling voor Quality of Services (QoS).
- Gebruik van het communicatieprotocol internetprotocol (IP).
- Ondersteuning van de communicatieprotocollen SNMP, DHCP, TFTP en http.
- SIP ALG moet uitgeschakeld zijn. SIP ALG manipuleert het SIP verkeer en dit leidt tot niet correct functioneren van het signaleringsverkeer van de telefonie.

Natuurlijk wil EES IT & Communicatie graag een partner zijn voor de inrichting van het LAN.

Voor een optimale dienstverlening adviseren wij KPN ÉÉN Hosted te gebruiken met een IP Voicelijn van KPN ÉÉN volledig te scheiden van het huidige interne netwerk.

De internetverbinding vanuit KPN ÉÉN staat vanuit veiligheidsoverwegingen standaard voor inkomend internetverkeer dicht (poort 25 (SMTP) wordt om veiligheidsredenen niet open gezet). Dit houdt in dat u wel naar het internet kunt vanuit uw netwerk, maar dat er vanuit het internet geen toegang tot uw netwerk is. Om toch applicaties vanuit het internet op uw bedrijfsnetwerk mogelijk te maken, moeten er poorten vanuit het internet naar uw bedrijfsapplicatie opengezet gaan worden (port forwarding). Bijvoorbeeld: u draait uw eigen webserver die vanuit het internet bereikbaar moet zijn. Hiervoor is het nodig poort 80 (http) open te zetten naar uw webserver.

Het openen van poorten geschiedt uitsluitend in opdracht van en op risico van de opdrachtgever. Aanvragen voor port forwarding kunt u per e-mail doorgeven. U dient hierbij aan te geven welke poort met welk protocol naar welk host-adres moet worden vrijgegeven. Bijvoorbeeld: webserver poort 80 tcp host: 192.168.0.200 Aan het open en dichtzetten van poorten zijn na oplevering eenmalige kosten verbonden.

De installatie van de internetverbinding gaat tot aan de router. Neem voor het aanpassen van applicaties die gebruikmaken van deze verbinding contact op met uw systeembeheerder of ICT-partner. Het is raadzaam dat uw beheerder aanwezig is tijdens de installatie van KPN ÉÉN. Dit om de applicaties te testen en om gezamenlijk te bepalen welke poorten (zie boven) er opengezet moeten worden.

Maak je toch gebruik van het reeds bestaande interne netwerk of een verbinding van een andere partij? Dan is het belangrijk dat de router en/of firewall op de juiste manier is ingesteld. Deze checklist bij gebruik van een eigen internetverbinding voorkomt de meest voorkomende problemen. Wij willen je vragen deze te delen met de partij welke het netwerk en/of de verbinding beheerd en ervoor zorg te dragen dat de benodigde aanpassingen ruim voor de oplevering van de hosted telefonie omgeving zijn ingeregeld.

## **Algemene KPN ÉÉN Servers**

Onderstaande servers zijn voor alle KPN ÉÉN omgevingen. Naast onderstaande server dienen ook de ASB specifieke servers toegankelijk te zijn.

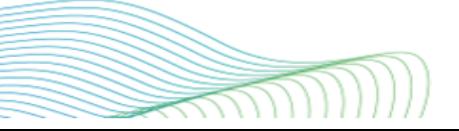

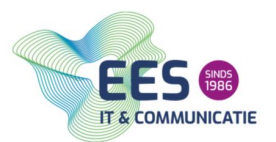

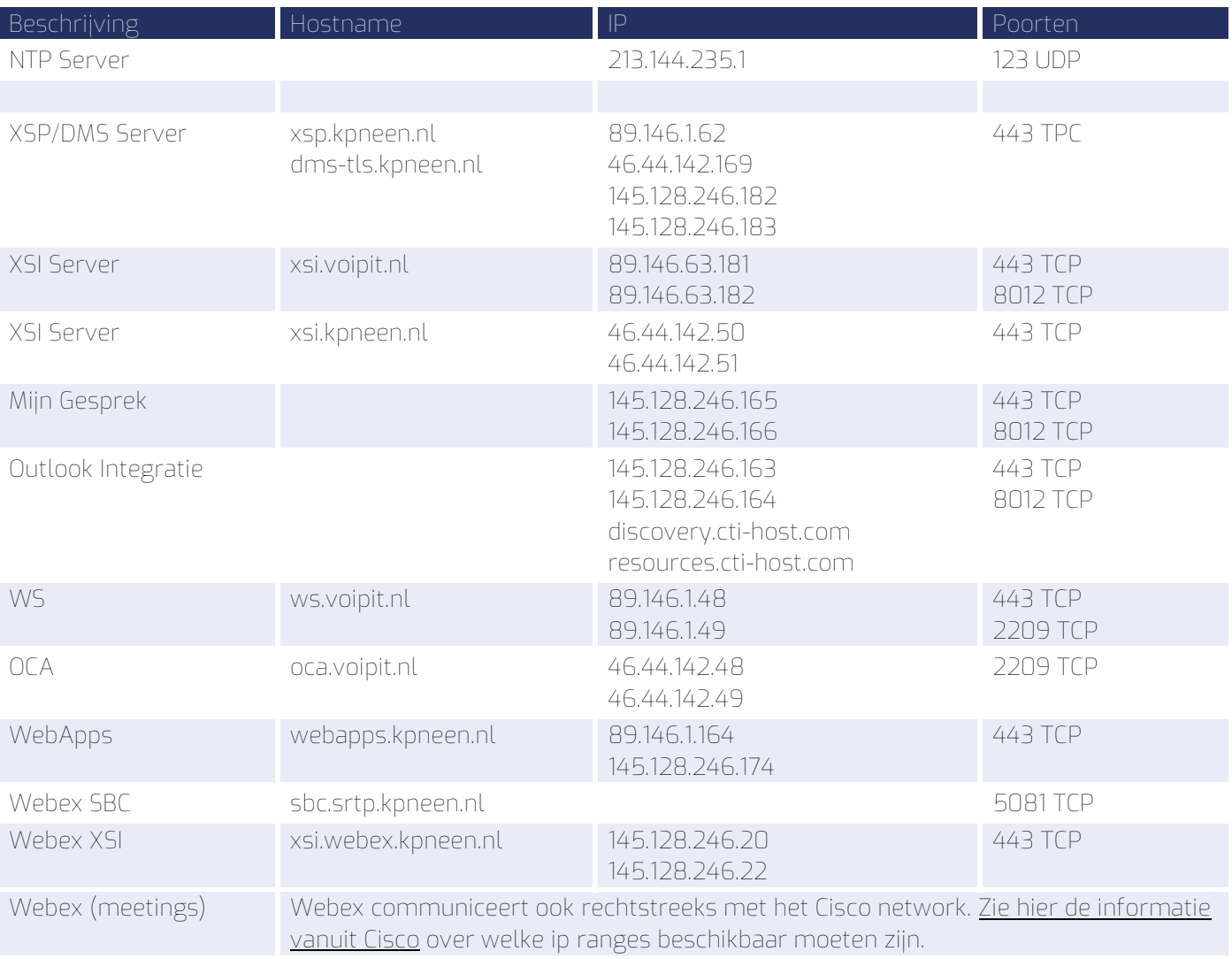

# **Specifieke KPN ÉÉN ASB Server**

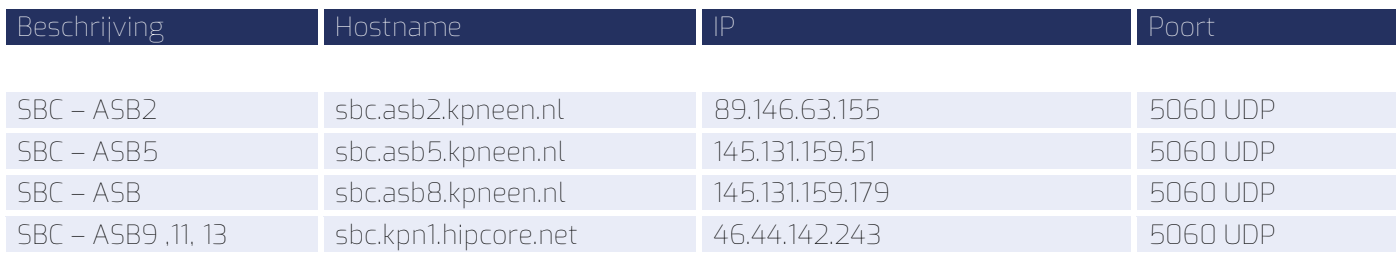

# **Voiceportal toegang i.v.m. pop3 of imap server**

Voor het uitluisteren van voicemail berichten via de voiceportal of op het toestel is het nodig om een email account te koppelen aan de KPN ÉÉN user. Wanneer dit emailadres op een externe/eigen server is ingericht en u

EES IT & Communicatie Pagina 2 van 4

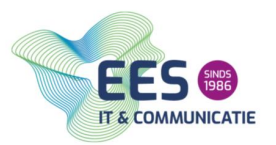

gebruik maakt van een firewall om de toegang te beperken, dient u onderstaande IP adres toe te laten. De KPN ÉÉN server heeft toegang nodig om de voicemail berichten te kunnen afspelen wanneer je deze wilt afluisteren via de voiceportal of via je toestel.

• 89.146.1.62 (poort 110 voor POP3 en/of poort 143 voor IMAP)

Indien het eigen domein als afzender in de voicemailservice gebruikt wordt, voeg dan onderstaande email server toe aan het SPF record:

• spf.routit.net

## **Beveiliging SIP en audio/video verkeer**

#### SIP over TLS

Voor SIP over TLS wordt er gebruik gemaakt van een afwijkende communicatiepoort (5081). In onderstaand overzicht worden de FQDN's, IP-adressen en poorten gespecificeerd.

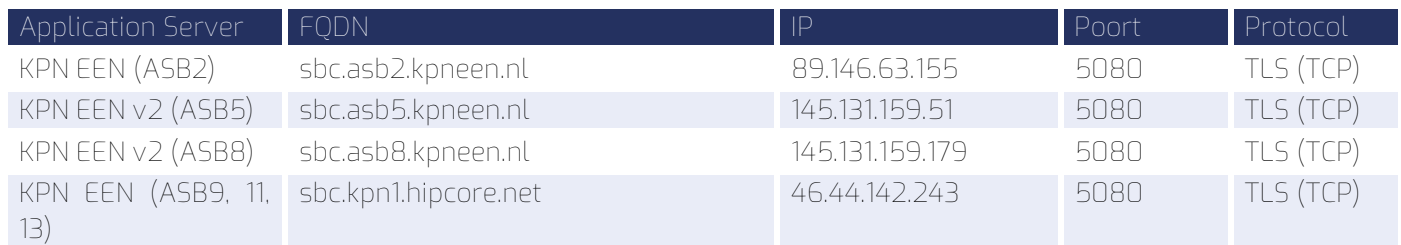

## Secure RTP

Het gebruik van SRTP is alleen mogelijk in combinatie met SIP over TLS. Het gebruik van SRTP is alleen mogelijk op het publieke internet. Hiervoor zijn twee nieuwe SIP-interfaces beschikbaar gesteld die deze functionaliteit bieden;

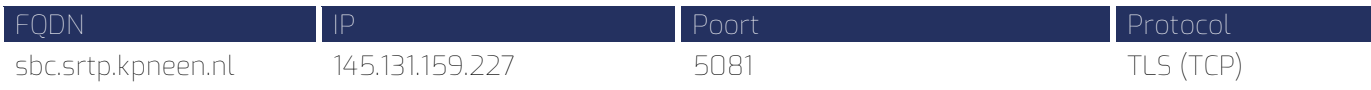

#### Aansluiten hardware componenten

Bij de installatiekosten voor het aansluiten van de hardwarecomponenten is uitgegaan van een maximum lengte van 1,5 meter tot het aansluitpunt. Indien de afstand groter is, brengen wij meerwerk in rekening.

## **Applicaties**

Indien u gebruik gaat maken van applicaties zoals Webex of MijnGesprek of Teams Integratie, zullen deze voorafgaande aan de installatie op de betreffende hardware geïnstalleerd moeten worden. Vanuit EES IT & Communicatie zult u de installatie constructies ontvangen. Wij gaan er vanuit dat uw netwerkbeheerder of ICT partner de installatie uitvoert.

#### Overige mogelijke bijkomstige werkzaamheden

Niet alle werkzaamheden kunnen vooraf worden ingeschat. Wij gaan er daarom vanuit dat de volgende zaken door uzelf worden uitgevoerd;

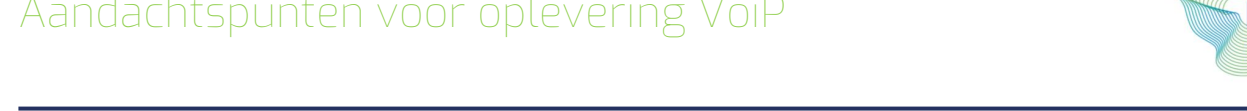

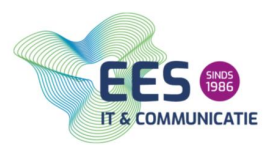

- Het aanbranden van en/of herstellen van brandwerende voorzieningen en werkzaamheden aan asbesthoudende materialen.
- Het (her)aansluiten van niet door EES geleverde randapparatuur. Indien EES deze aan dient te sluiten zal hier meerwerk voor in rekening worden gebracht. Tevens bieden wij geen garanties op een juiste werking.
- Hak- sloop- en timmerwerkzaamheden voor bijv. het inbouwen van een deurintercom.
- Het aanleggen van voldoende 230V aansluitpunten met randaarde in de directe nabijheid van de plaats waar de apparatuur wordt gemonteerd. Wij adviseren deze aansluitpunten op een aparte groep aan te sluiten.
- Het realiseren van vrij toegankelijke ruimten, (gescheiden) kabelgoten, buizen, inbouwdozen en vloerzuilen van voldoende capaciteit.
- Het, indien nodig, leveren en monteren van apparatuur voor het opschonen van een vervuilde netspanning van 230V.
- Het aanleggen van een bedrijfsaardpunt. Voor het goed functioneren van bedrijf kritische ICT-apparatuur is een goede bedrijfsaarde noodzakelijk
- Uw bedrijf is zelf verantwoordelijk voor de tijdige en juiste uitvoering van de voormelde werkzaamheden. Indien deze werkzaamheden voor oplevering niet zijn uitgevoerd zal de oplevering worden uitgesteld bij gemaakte kosten worden doorbelast.

#### **Aanspreekpunten binnen EES IT & Communicatie**

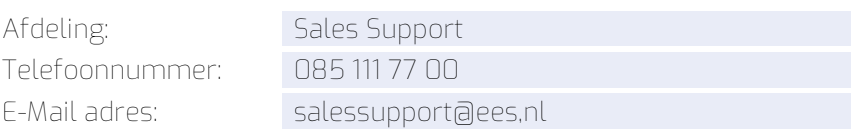